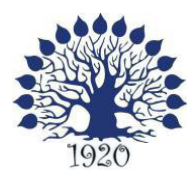

### МИНИСТЕРСТВО ОБРАЗОВАНИЯ И НАУКИ РОССИЙСКОЙ ФЕДЕРАЦИИ Филиал федерального государственного бюджетного образовательного учреждения высшего образования «Кубанский государственный университет» в г. Славянске-на-Кубани

ТВЕРЖДАЮ Проректор по работе с филиалами **А.А. Евдокимов Гавгуста 2016 г.** 

### **Рабочая программа учебной дисциплины**

## **МДК.02.01 ПРОГРАММНОЕ ОБЕСПЕЧЕНИЕ КОМПЬЮТЕРНЫХ СЕТЕЙ**

специальность 09.02.02 Компьютерные сети

Рабочая программа учебной дисциплины МДк.02.01 ПРоГРАММноЕ ОБЕСПЕЧЕНИЕ КОМПЬЮТЕРНЫХ СЕТЕЙ разработана на основе Федерального государственного образовательного стандарта (далее - ФГОС) по специальности среднего профессионального образования (далее СПО) 09.02.0.2 Компьютерные сети, утвержденного приказом Минобрнауки РФ от 28.07.2014 №803 (зарегистрирован в Минюсте России 20.08.2014 Nэ 3З7lЗ).

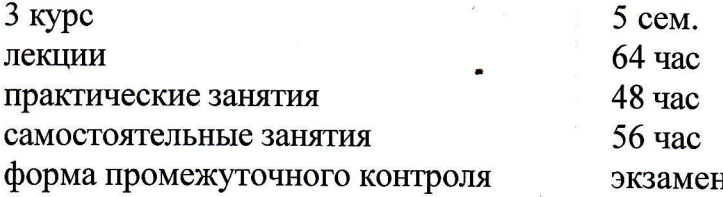

Составитель: канд. тех. наук, доцент С.А. Осипов

Утверждена на заседании предметно-цикловой комиссии физико-математических дисциплин и специальных дисциплин специальности Компьютерные сети, протокол №1 от 29 августа 2016 г.

специальных дисциплин специальности Компьютерные сети, Председатель предметно-цикловой комиссии физико-математических дисциплин и

А.Б.Шишкин 29 августа 2016 г.

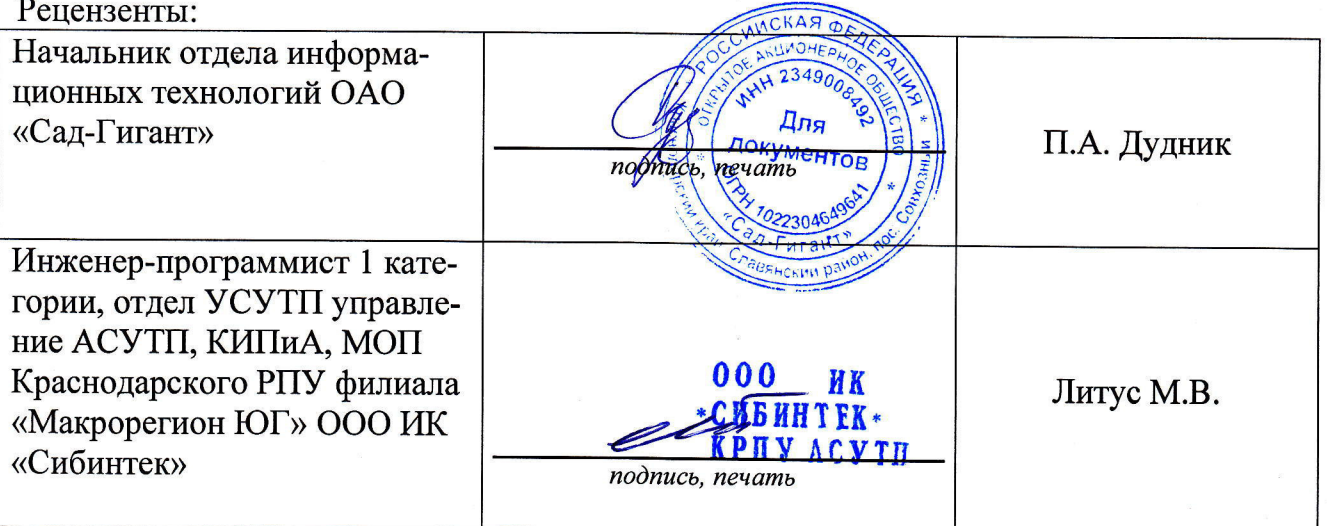

#### jIист

### согласования рабочей программы по дисциплине МДК.02.01 ПРОГРАММНОЕ ОБЕСПЕЧЕНИЕ КОМIЪЮТЕРНЫХ СЕТЕЙ

Специальность среднею профессиональною образования: 09.02.02 Компьютерные сети

СОГJIАСОВАНО:

;'

Начальник УМО филиала

**д. А.В. Баранов**<br>29 августа 2016 г.

/

л Заведующая библиотекой филиала **M.B.** Фуфалько M.B. Фуфалько

Начальник ИВЦ (программно-информационное обеспечение образовательной программы)  $\sqrt{\phantom{a}}\phantom{a}$ В.А. Ткаченко

 $\overline{29}$ августа 2016 г.

## СОДЕРЖАНИЕ

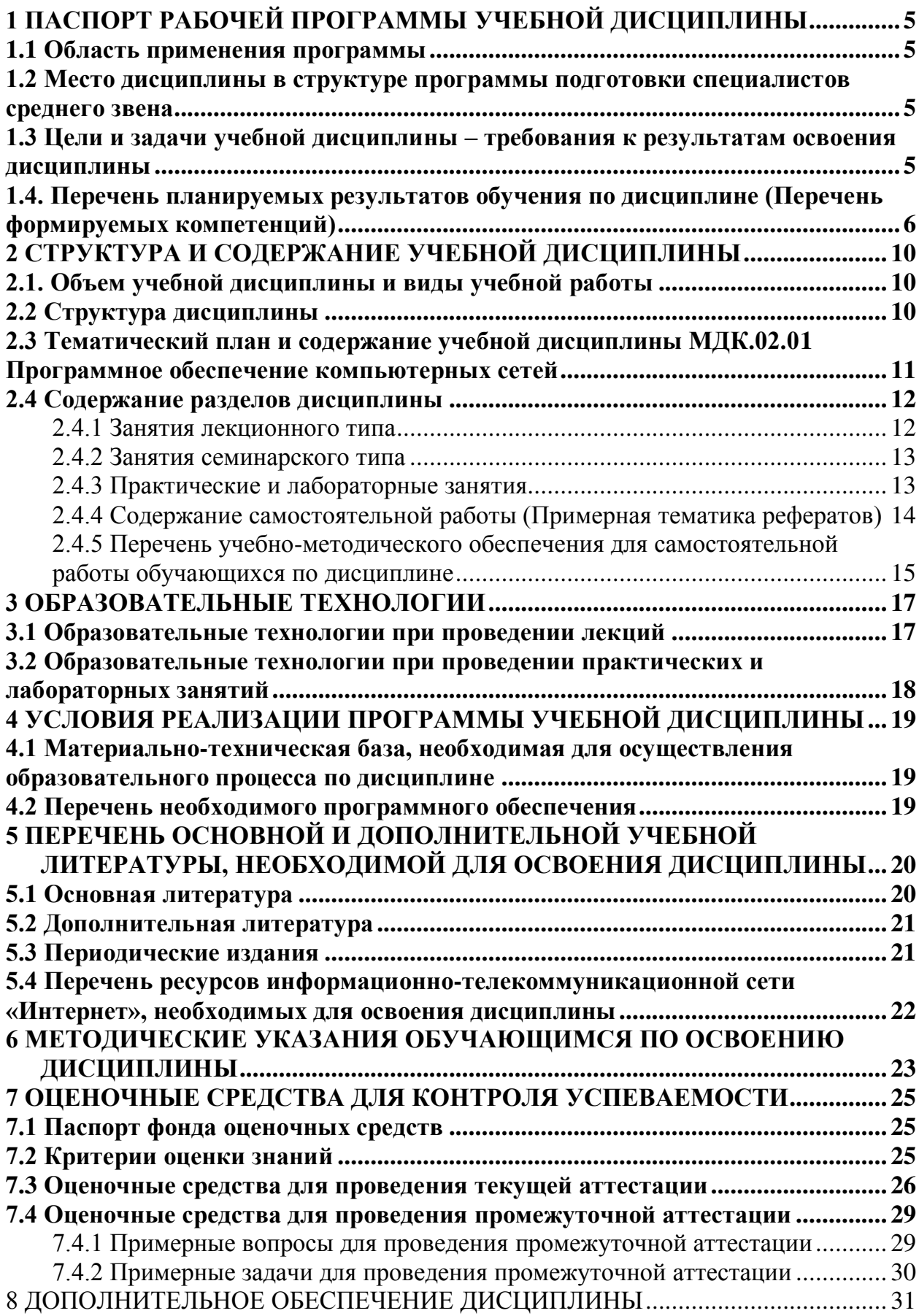

### <span id="page-4-0"></span>1 ПАСПОРТ РАБОЧЕЙ ПРОГРАММЫ УЧЕБНОЙ ДИСЦИПЛИНЫ

#### <span id="page-4-1"></span>1.1 Область применения программы

Рабочая программа учебной дисциплины «Программное обеспечение компьютерных сетей» является частью основной профессиональной образовательной программы в соответствии с Федеральным государственным образовательным стандартом среднего профессионального образования (далее ФГОС СПО) для специальности 09.02.02 Компьютерные сети.

## <span id="page-4-2"></span>**1.2 Место дисциплины в структуре программы подготовки специалистов** среднего звена

Дисциплина «Программное обеспечение компьютерных сетей» относится к профессиональному модулю «Организация сетевого администрирования».

## <span id="page-4-3"></span>1.3 Цели и задачи учебной дисциплины – требования к результатам освоения ДИСЦИПЛИНЫ

В результате изучения профессионального модуля обучающийся должен иметь практический опыт:

- установки web-сервера;
- организации доступа к локальным и глобальным сетям;
- сопровождения и контроля использования почтового сервера, SQL-сервера;
- расчета стоимости лицензионного программного обеспечения сетевой инфраструктуры;
- сбора данных для анализа использования и функционирования программнотехнических средств компьютерных сетей;
	- В результате освоения дисциплины обучающийся должен уметь:
- устанавливать информационную систему;
- создавать и конфигурировать учетные записи отдельных пользователей и пользовательских групп;
- регистрировать подключение к домену, вести отчетную документацию;
- рассчитывать стоимость лицензионного программного обеспечения сетевой инфраструктуры;
- устанавливать и конфигурировать антивирусное программное обеспечение,

программное обеспечение баз данных, программное обеспечение мониторинга;

В результате освоения дисциплины обучающийся должен знать:

- типы серверов, технологию "клиент-сервер";
- способы установки и управления сервером;
- утилиты, функции, удаленное управление сервером;
- технологии безопасности, протоколы авторизации, конфиденциальность и безопасность при работе в web;
- порядок использования кластеров;
- порядок взаимодействия различных операционных систем;
- алгоритм автоматизации задач обслуживания;
- порядок мониторинга и настройки производительности;
- технологию ведения отчетной документации;
- классификацию программного обеспечения сетевых технологий, и область его применения;
- порядок и основы лицензирования программного обеспечения;
- оценку стоимости программного обеспечения в зависимости от способа и места его использования.

Максимальная учебная нагрузка обучающегося 168 часа, в том числе:

- = обязательная аудиторная учебная нагрузка обучающегося 112 часов;
- самостоятельная работа обучающегося 56 часа.

## <span id="page-5-0"></span>1.4. Перечень планируемых результатов обучения по дисциплине (Перечень формируемых компетенций)

Освоение дисциплины «Программное обеспечение компьютерных сетей» способствует формированию у студентов следующих профессиональных компетенний<sup>.</sup>

- ПК 2.1. Администрировать локальные вычислительные сети и принимать меры по устранению возможных сбоев.
- ПК 2.2. Администрировать сетевые ресурсы в информационных системах.
- ПК 2.3. Обеспечивать сбор данных для анализа использования и функционирования программно-технических средств компьютерных сетей.

• ПК 2.4. Взаимодействовать со специалистами смежного профиля при разработке методов, средств и технологий применения объектов профессиональной деятельности.

Одновременно с профессиональными компетенциями у студентов, обучающихся по дисциплине «Программное обеспечение компьютерных сетей» создаются предпосылки для формирования общих компетенций:

- ОК 1. Понимать сущность и социальную значимость своей будущей профессии, проявлять к ней устойчивый интерес.
- ОК 2. Организовывать собственную деятельность, выбирать типовые методы и способы выполнения профессиональных задач, оценивать их эффективность и качество.
- ОК 3. Принимать решения в стандартных и нестандартных ситуациях и нести за них ответственность.
- ОК 4. Осушествлять поиск и использование информации, необходимой для эффективного выполнения профессиональных задач, профессионального и личностного развития.
- ОК 5. Использовать информационно-коммуникационные технологии в профессиональной деятельности.
- ОК 6. Работать в коллективе и в команде, эффективно общаться с коллегами, руководством, потребителями.
- ОК 7. Брать на себя ответственность за работу членов команды (подчиненных), за результат выполнения заданий.
- ОК 8. Самостоятельно определять задачи профессионального и личностного развития, заниматься самообразованием, осознанно планировать повышение квалификации.
- ОК 9. Ориентироваться в условиях частой смены технологий в профессиональной деятельности.

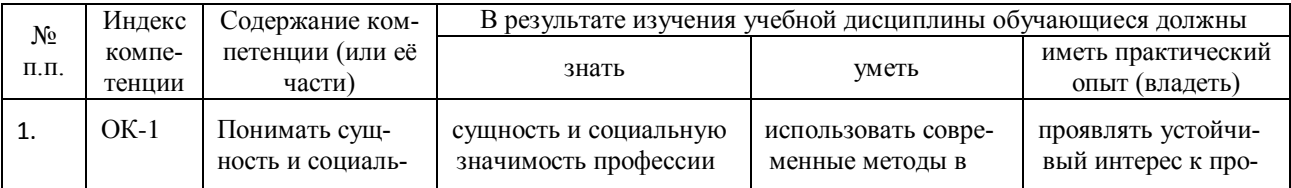

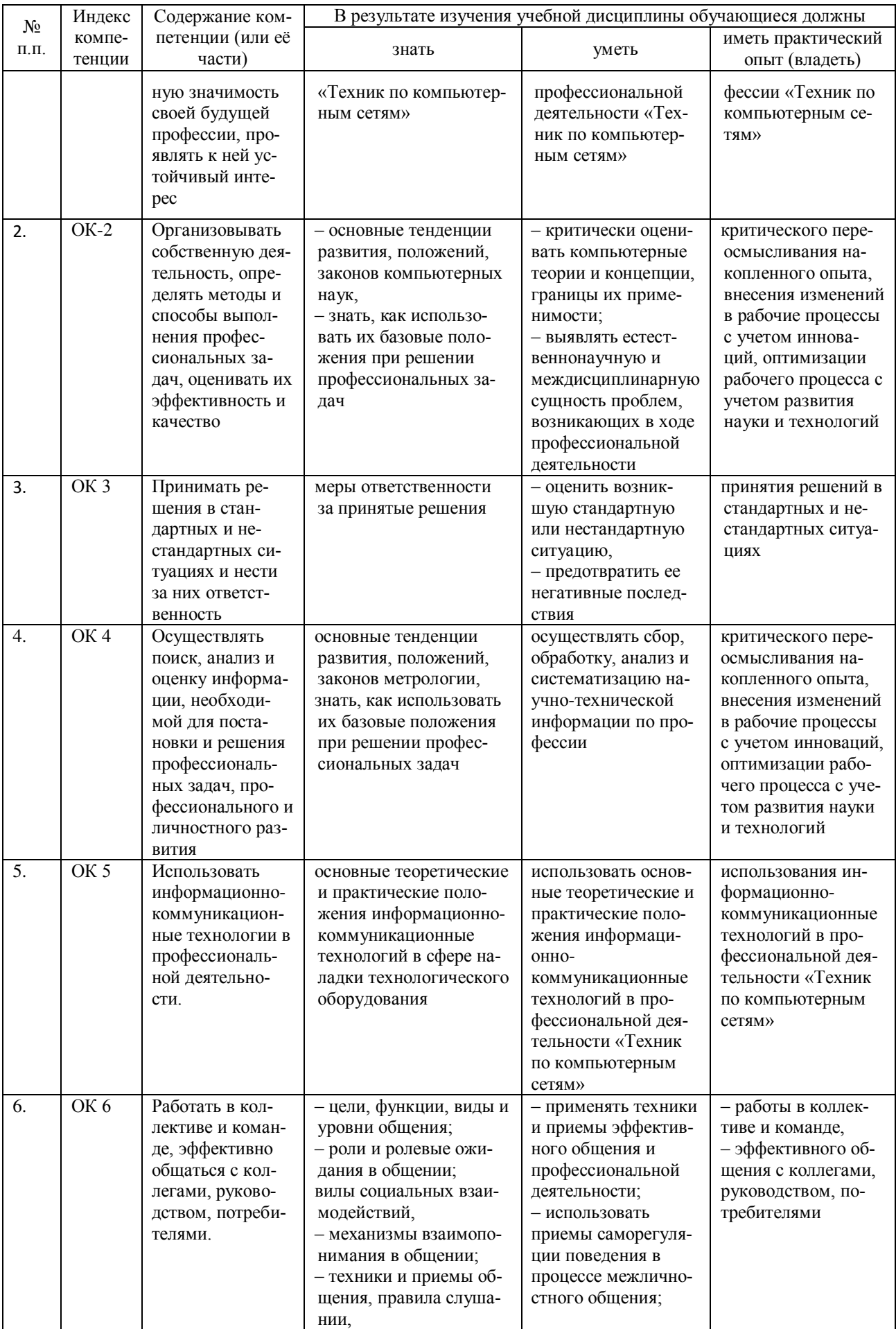

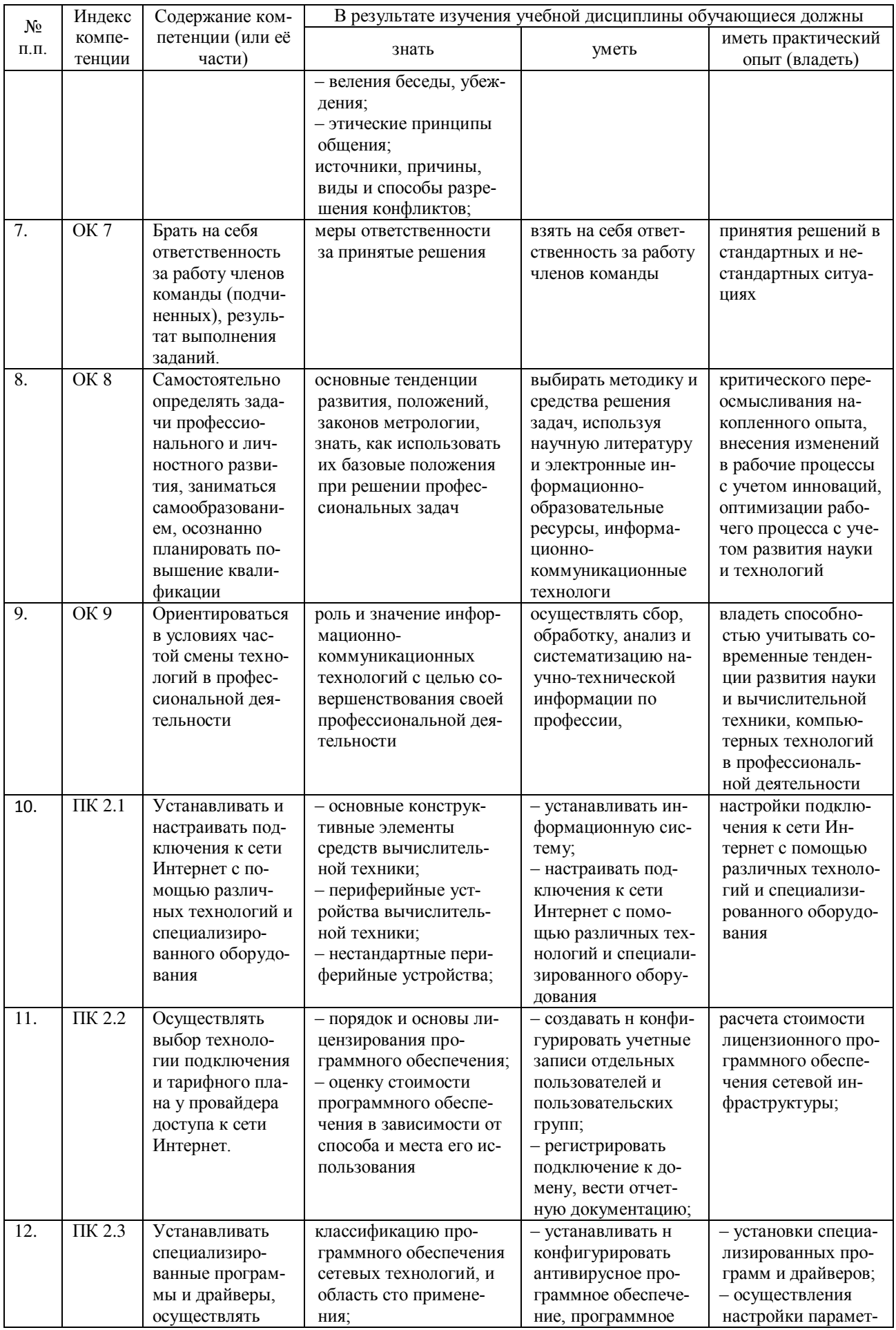

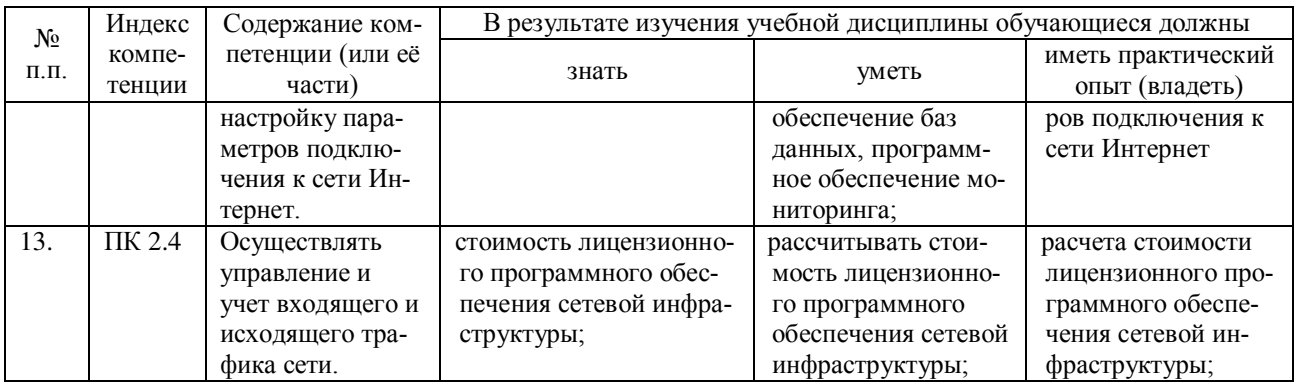

### <span id="page-9-0"></span>2 СТРУКТУРА И СОДЕРЖАНИЕ УЧЕБНОЙ ДИСЦИПЛИНЫ

## <span id="page-9-1"></span>2.1. Объем учебной дисциплины и виды учебной работы

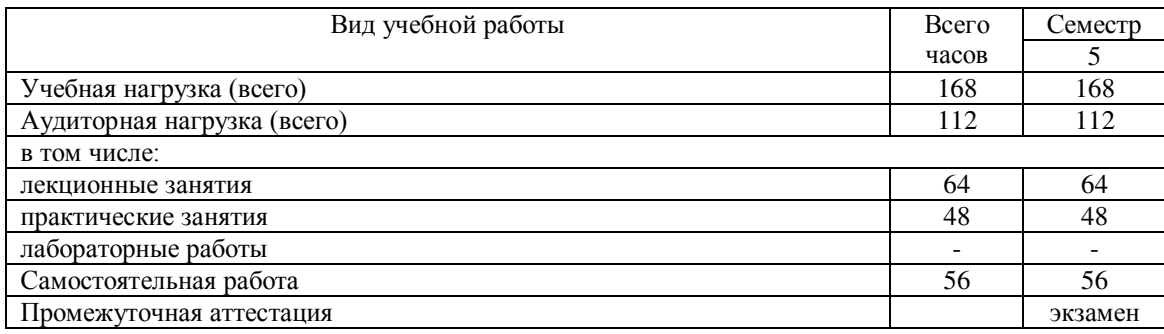

#### <span id="page-9-2"></span>2.2 Структура дисциплины

Освоение учебной дисциплины МДК.02.01 «Программное обеспечение компьютерных сетей» включает изучение следующих разделов и тем:

Раздел 1. Серверные операционные системы

- Тема 1.1. Сетевые операционные системы (ОС): Классификация ОС.
- Тема 1.2. Установка, настройка, конфигурирование сетевых операционных систем.
- Тема 1.3. Использование TCP\IP (IPv4, IPv6). DHCP сервер.
- Тема 1.4. Пространство внутренних и внешних имен.
- Тема 1.5. Сервисы сетевых операционных систем

Тема 1.6. Программное обеспечение виртуальных частных сетей (VPN).

- Тема 1.7. Сетевые утилиты для диагностики сети.
- Раздел 2. Программное обеспечение для управления сетевыми операционными сис $m$ емами
- Тема 2.1. Средства управления локальными ресурсами компьютера.
- Тема 2.2. Сетевые протоколы для удалённого управления компьютером.

Тема 2.3. Протокол управления сетью – SNMP. Журнал системных событий –

Syslog.

## Тема 2.4. Программы сетевого управления

Тема 2.5. Средства безопасности сетевых ОС

<span id="page-10-0"></span>2.3 Тематический план и содержание учебной дисциплины МДК.02.01 Программное обеспечение компью-

терных сетей

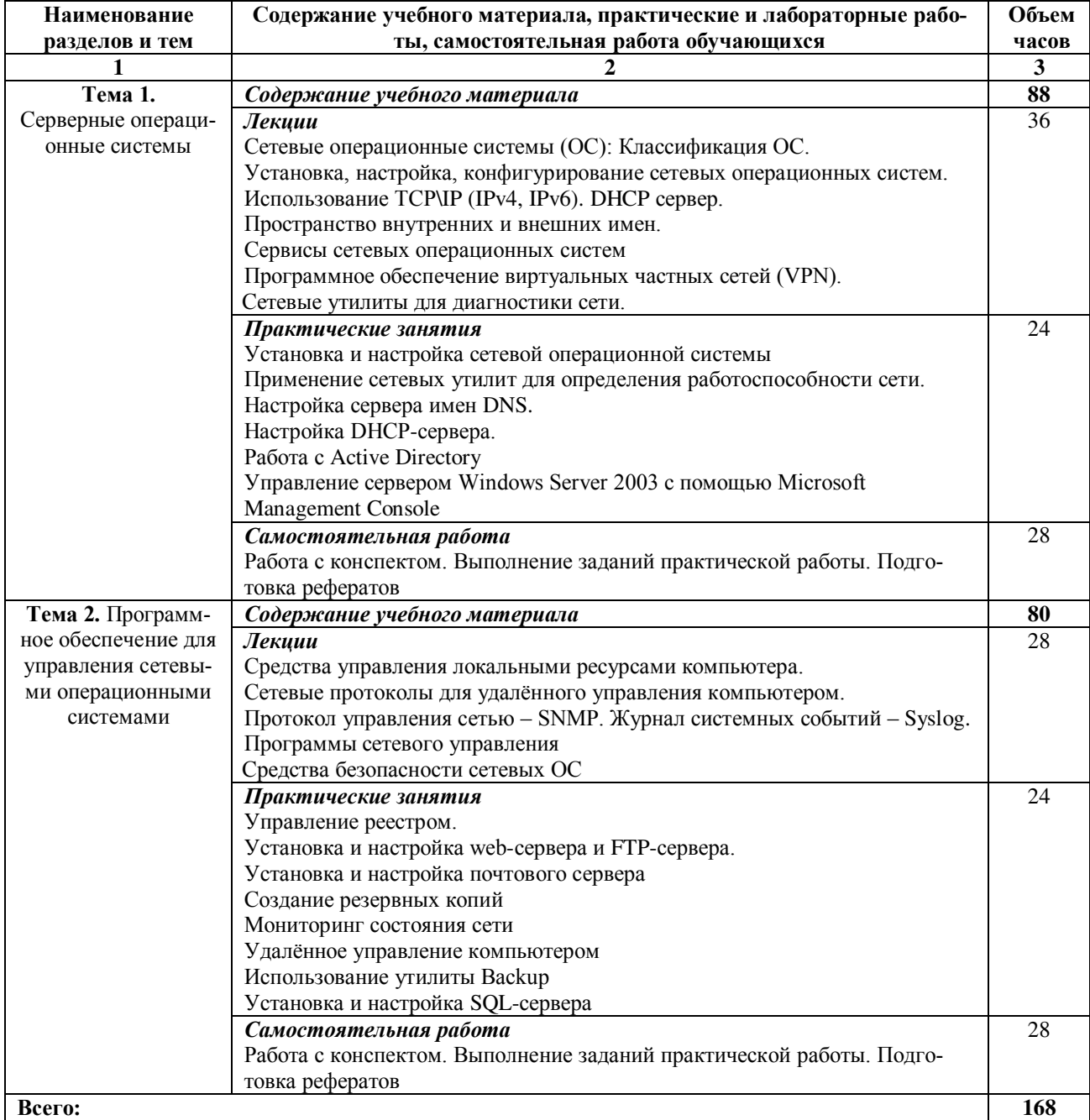

#### <span id="page-11-0"></span>2.4 Содержание разделов дисциплины

#### <span id="page-11-1"></span>**2.4.1 Занятия лекционного типа**

Раздел 1. Серверные операционные системы

1.1. Сетевые операционные системы (ОС). Классификация ОС.

Классификация ОС. Структура сетевой операционной системы. Задачи сете-

вой ОС. Сетевые операционные системы: Windows, Unix, Linux, NetWare.

1.2. Установка, настройка, конфигурирование сетевых операционных систем.

Установка и настройка ОС Windows. Установка и настройка ОС Linux.

1.3. Использование TCP\IP (IPv4, IPv6). DHCP сервер.

Порядок настройки протокола ТСР/IP в компьютерной сети. Автоматическое назначение IP адресов. DHCP сервер.

1.4. Пространство внутренних и внешних имен.

Понятие домена. Службы DNS, WINS. Файлы lmhosts, hosts.

1.5. Сервисы сетевых операционных систем.

Веб-клиенты и серверы. FTP-клиенты и серверы. Клиенты и серверы электронной почты, голосовой связи, мгновенного обмена сообщениями. SQL-сервер.

1.6. Программное обеспечение виртуальных частных сетей (VPN):

Структура VPN. Классификация VPN. Технология построения виртуальной частной сети — протоколы IPSec, SSL. Примеры VPN.

1.7. Сетевые утилиты для диагностики сети.

Утилиты ping, netstat, ipconfig, traceroute и др.

Раздел 2. Программное обеспечение сетевых операционных систем

2.1. Средства управления локальными ресурсами компьютера.

2.2. Сетевые протоколы для удалённого управления компьютером.

Протоколы WinFrame ,Windows Terminal Server, Telnet, SSH, rlogin и т.п.

2.3. Протокол управления сетью – SNMP. Журнал системных событий – Syslog.

2.4. Программы сетевого управления

Программы NView NNM, Windows Management Instrumentation, WMI и т.п.

2.5. Средства безопасности сетевых ОС

Технологии обеспечения безопасности локальной сети. Ограничение доступа в сети. Аутентификация, аудит.

#### <span id="page-12-0"></span>2.4.2 Занятия семинарского типа

<span id="page-12-1"></span>– не предусмотрены

#### 2.4.3 Практические и лабораторные занятия

*Практическое занятие №1* Установка и настройка сетевой операционной системы

Установка виртуальной машины VirtualBox. Установка и настройка ОС Windows. Установка и настройка ОС Linux.

*Практическое занятие №2* Применение сетевых утилит для определения работоспособности сети.

Изучение сетевых утилит hostname, ipconfig, net view, ping, netstat, tracert, net use, net share.

Практическое занятие №3 Настройка сервера имен DNS.

Установка сервера DNS. Настройка сервера DNS.

*Практическое занятие №4* Настройка DHCP-сервера

Установка сервера DHCP. Настройка сервера DHCP. Настройка мониторинга DHCP-сервера.

Практическое занятие №5 Работа с Active Directory.

Установка Active Directory. Настройка Active Directory. Добавление пользователей и групп пользователей. Настройка прав доступа. Добавление подразделений. Работа с групповыми политиками. Подключение компьютера к домену. *Практическое занятие №6* Управление сервером Windows Server 2003 с помощью Microsoft Management Console.

Консоль "Управление компьютером". Служебные программы. Запоминающие устройства. Службы и приложения. Консоль ММС (Microsoft Management Console). Настройка консоли. Удаленный помощник.

*Практическое занятие №7* Управление реестром.

Редактор реестра regedit. Разделы реестра. Копирование реестра. Восстановление реестра.

*Практическое занятие №8* Установка и настройка web-сервера и FTP-сервера.

Оснастка Internet Information Service (IIS). Настройка параметров webсервера. Установка и настройка FTP-сервера.

*Практическое занятие №9 Установка и настройка почтового сервера* 

Установка почтового сервера в Windows Server. Настройка почтового сервеpa.

*Практическое занятие №10* Создание резервных копий.

Работа с мастером архивации. Теневые копии. Архивирование и восстановление состояния системы. Автоматическое аварийное восстановление системы Практическое занятие №11. Мониторинг состояния сети.

Системная служба Журнал событий. Диспетчер задач. Оснастка Event *Viewer*. Типы событий, регистрирующихся в журналах

Практическое занятие №12. Удалённое управление компьютером

Удаленный рабочий стол. Порядок подключения к удаленному компьютеру. *Практическое занятие №13. Использование утилиты Backup.* 

Функция восстановления системы. Выполнение резервного копирования системных конфигурационных файлов. Восстановление системных конфигурационных файлов. Создание точки восстановления.

*Практическое занятие №11* Установка и настройка SQL-сервера.

Установка SQL-сервера. Создание таблиц базы данных. Настройка доступа к таблицам сервера. Механизм архивации и восстановления

Не предусмотрены.

#### <span id="page-13-0"></span>2.4.4 Содержание самостоятельной работы (Примерная тематика рефератов)

- 1. Операционные системы мобильных устройств (смартфонов, коммуникаторов ит. $\Pi$ )
- 2. Файловые системы.
- 3. Программное обеспечение для дистанционного управления компьютером сторонних производителей (Radmin, TeamViewer и т.д.)
- 4. Новые операционные системы
- 5. История и перспективы ТСР\IP.
- 6. Что такое SSL-сертификат, его использование.
- 7. Сетевые утилиты командной строки операционных систем Widows XP, Windows 7.
- 8. Программное обеспечение для управления реестром ОС Windows сторонних производителей.

## <span id="page-14-0"></span>2.4.5 Перечень учебно-методического обеспечения для самостоятельной работы обучающихся по дисциплине

Самостоятельная работа учащихся является важнейшей формой учебновоспитательного процесса.

Основная цель самостоятельной работы при изучении дисциплины закрепить теоретические знания, полученные в ход лекционных занятий, а также сформировать практические навыки подготовки в области технических средств информатизации.

Самостоятельная работа учащихся в процессе освоения дисциплины включаe<sub>T</sub>:

- изучение основной и дополнительной литературы по предмету;

- изучение (конспектирование) вопросов, вызывающих затруднения при их изучении;

- работу с электронными учебными ресурсами;

- изучение материалов периодической печати, интернет ресурсов;
- подготовку к тестированию;
- подготовку к практическим (лабораторным) занятиям,
- выполнение домашних заданий,
- подготовку реферата (доклада, эссе) по одной из тем курса.

На самостоятельную работу студентов отводится 56 часов учебного времени.

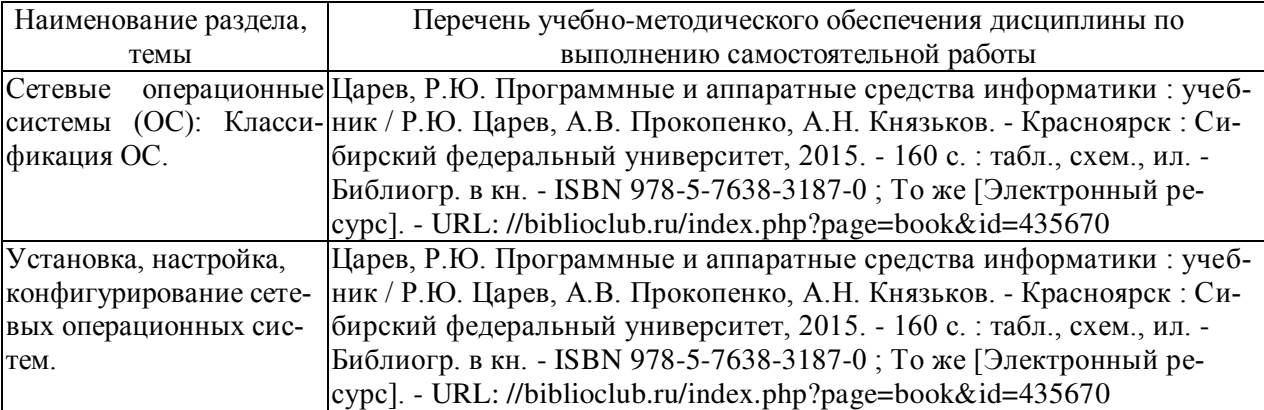

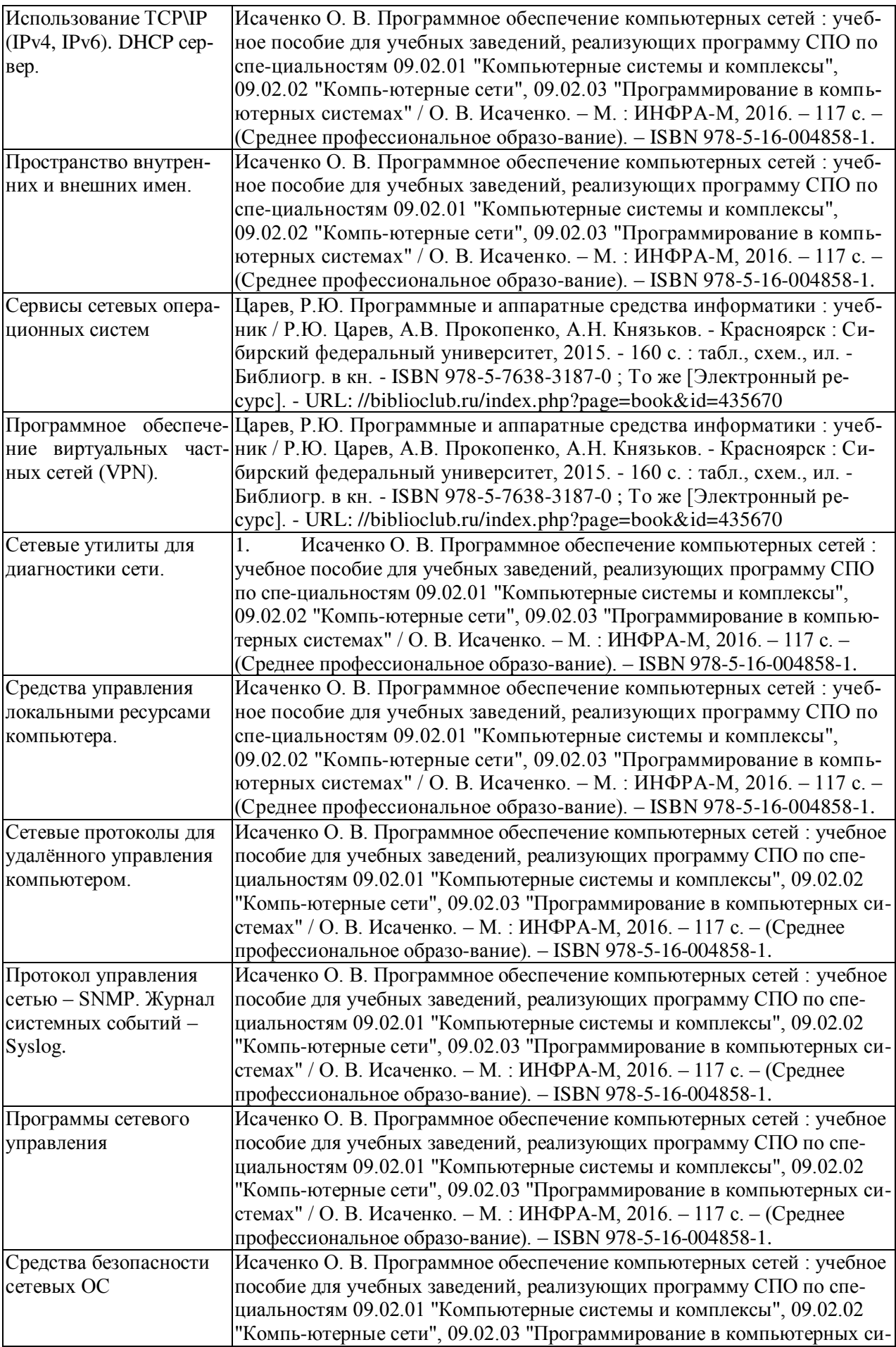

стемах" / О. В. Исаченко. – М. : ИНФРА-М. 2016. – 117 с. – (Среднее профессиональное образо-вание). – ISBN 978-5-16-004858-1.

Кроме перечисленных источников учащийся может воспользоваться поисковыми системами сети Интернет по теме самостоятельной работы.

Началом организации любой самостоятельной работы должно быть привитие навыков и умений грамотной работы с учебной и научной литературой. Этот процесс, в первую очередь, связан с нахождением необходимой для успешного овладения учебным материалом литературой. Учащийся должен уметь пользоваться фондами библиотек и справочно-библиографическими изданиями.

### <span id="page-16-0"></span>**3 ОБРАЗОВАТЕЛЬНЫЕ ТЕХНОЛОГИИ**

Для обучения техническим средствам информатизации предусматривается использование в учебном процессе активных и интерактивных форм проведения аудиторных и внеаудиторных занятий с целью формирования и развития профессиональных навыков обучающихся.

В процессе обучения применяются образовательные технологии личностнодеятельностного, развивающего и проблемного обучения. Обязателен лабораторный практикум по разделам дисциплины.

В учебном процессе наряду с традиционными образовательными технологиями используются компьютерное тестирование, тематические презентации, интерактивные технологии.

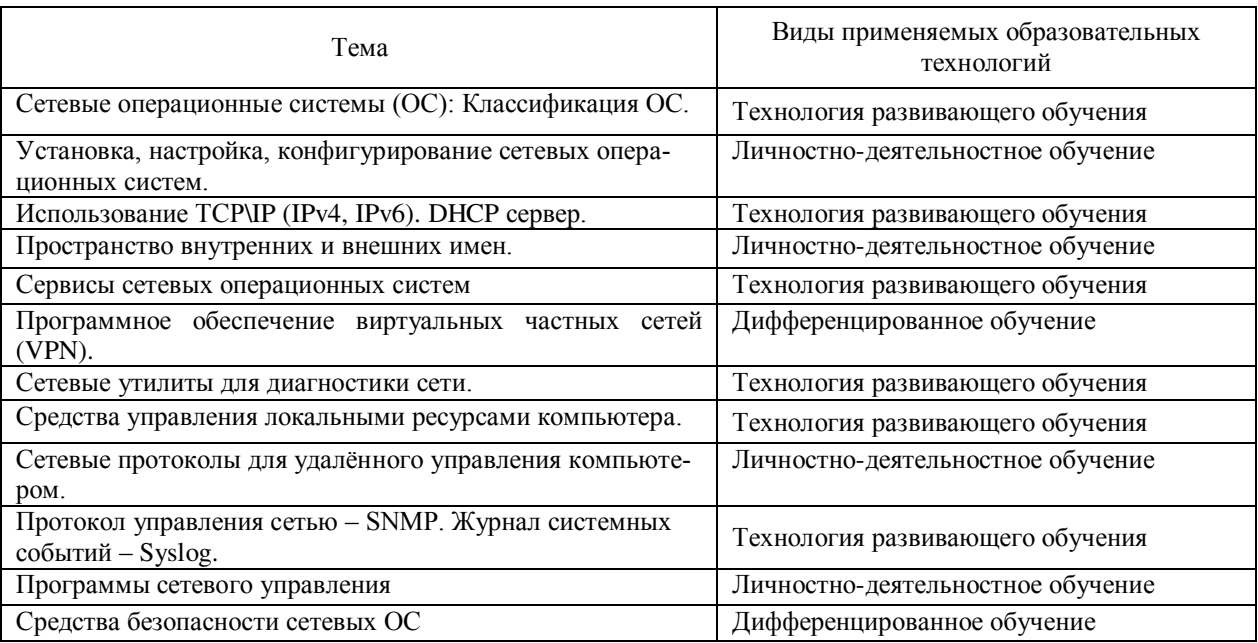

## <span id="page-16-1"></span>3.1 Образовательные технологии при проведении лекций

## <span id="page-17-0"></span>3.2 Образовательные технологии при проведении практиче-

## ских и лабораторных занятий

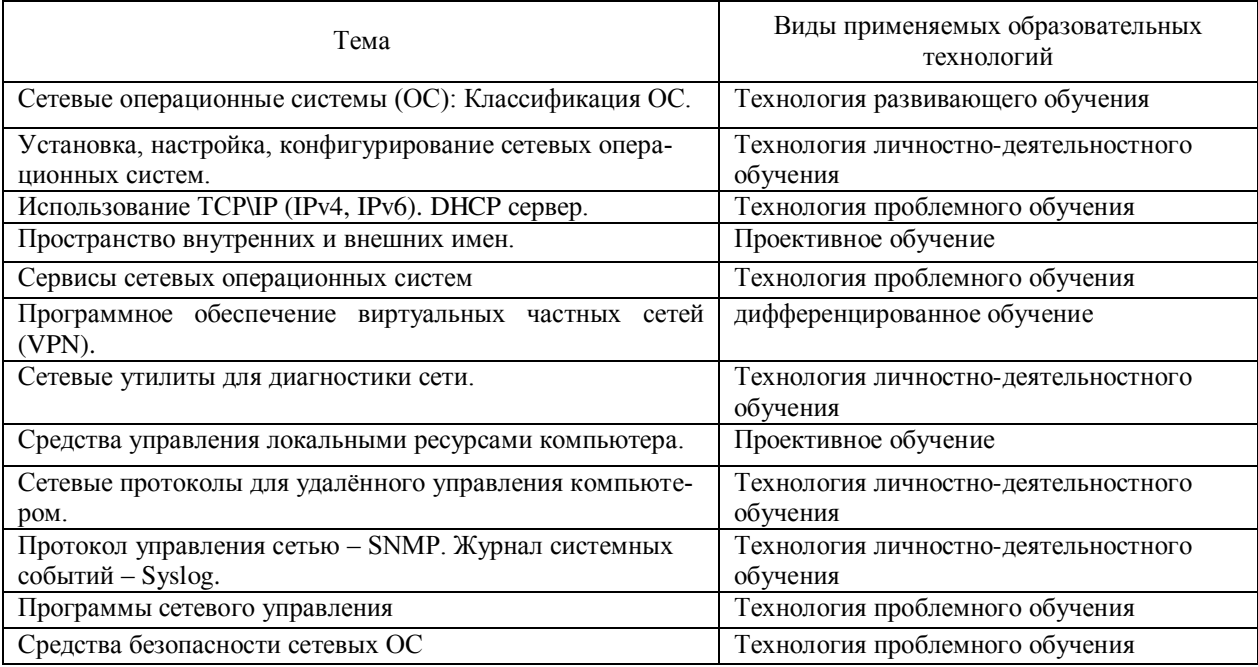

#### <span id="page-18-0"></span>4 УСЛОВИЯ РЕАЛИЗАЦИИ ПРОГРАММЫ УЧЕБНОЙ ДИСЦИПЛИНЫ

## <span id="page-18-1"></span>4.1 Материально-техническая база, необходимая для осуществления образовательного процесса по дисциплине

Реализация учебной дисциплины «Программное обеспечение компьютерных сетей» осуществляется в специально оборудованных кабинетах.

1. Лаборатория программного обеспечения компьютерных сетей, программирования и баз данных (М24) включает: Компьютер — 30, компьютерный стол — 30, выход в Интернет, локальная сеть, принтер -1, плакаты -2, шкаф мебельный с учебно-методическими пособиями, доска меловая.

#### <span id="page-18-2"></span>4.2 Перечень необходимого программного обеспечения

1. 7-zip (лицензия на англ. [http://www.7-zip.org/license.txt\)](http://www.7-zip.org/license.txt)

2. Adobe Acrobat Reade (лицензия -

[https://get.adobe.com/reader/?loc=ru&promoid=KLXME\)](https://get.adobe.com/reader/?loc=ru&promoid=KLXME)

3. Adobe Flash Player (лицензия -

[https://get.adobe.com/reader/?loc=ru&promoid=KLXME\)](https://get.adobe.com/reader/?loc=ru&promoid=KLXME)

4. Apache Open Office (лицензия - [http://www.openoffice.org/license.html\)](http://www.openoffice.org/license.html)

5. Free Commander (лицензия -

[https://freecommander.com/ru/%d0%bb%d0%b8%d1%86%d0%b5%d0%bd%d0%b7%d](https://freecommander.com/ru/лицензия/) [0%b8%d1%8f/\)](https://freecommander.com/ru/лицензия/)

6. Google Chrome (лицензия -

[https://www.google.ru/chrome/browser/privacy/eula\\_text.html\)](https://www.google.ru/chrome/browser/privacy/eula_text.html)

7. Libre Office (в свободном доступе)

8. Mozilla Firefox (лицензия - https://www.mozilla.org/en-US/MPL/2.0/)

## <span id="page-19-1"></span><span id="page-19-0"></span>5 ПЕРЕЧЕНЬ ОСНОВНОЙ И ДОПОЛНИТЕЛЬНОЙ УЧЕБНОЙ ЛИТЕРА-ТУРЫ, НЕОБХОДИМОЙ ДЛЯ ОСВОЕНИЯ ДИСЦИПЛИНЫ

#### 5.1 Основная литература

1. Исаченко О. В. Программное обеспечение компьютерных сетей: учебное пособие для учебных заведений, реализующих программу СПО по специальностям 09.02.01 "Компьютерные системы и комплексы", 09.02.02 "Компьютерные сети", 09.02.03 "Программирование в компьютерных системах" / О. В. Исаченко. – М. : ИНФРА-М, 2016. – 117 с. – (Среднее профессиональное образование). – ISBN 978-5-16-004858-1.

2. Информатика и программирование : учебное пособие / Р.Ю. Царев, А.Н. Пупков, В.В. Самарин, Е.В. Мыльникова. - Красноярск: Сибирский федеральный университет, 2014. - 132 с. : ил., табл., схем. - Библиогр. в кн.. - ISBN  $978-5-7638-3008-8$  ; То же  $[Электронный$  ресурс]. URL: http://biblioclub.ru/index.php?page=book&id=364538

3. Царев, Р.Ю. Программные и аппаратные средства информатики: учебник / Р.Ю. Царев, А.В. Прокопенко, А.Н. Князьков. - Красноярск: Сибирский федеральный университет, 2015. - 160 с. : табл., схем., ил. - Библиогр. в кн. -ISBN 978-5-7638-3187-0 ; То же  $[Электронный$  ресурс]. URL: http://biblioclub.ru/index.php?page=book&id=435670

4. Введение в программные системы и их разработку / С.В. Назаров, С.Н. Белоусова, И.А. Бессонова и др. - 2-е изд., испр. - М. : Национальный Открытый Университет «ИНТУИТ», 2016. - 650 с. : схем., табл., ил. - Библиогр. в кн. ; То же [Электронный ресурс]. - URL: http://biblioclub.ru/index.php?page=book&id=429819.

20

#### <span id="page-20-0"></span>5.2 Лополнительная литература

1. Ремонтов, А.П. Интерфейсы информационных систем : учебное пособие / А.П. Ремонтов, А.П. Писарев, Д.В. Строганов. - Пенза: ПензГТУ, 2014. - 76 с.: схем., ил. - Библиогр. в кн. ; То же [Электронный ресурс]. - URL: [http://biblioclub.ru/index.php?page=book&id=437155.](http://biblioclub.ru/index.php?page=book&id=437155)

2. Привалов, И.М. Основы аппаратного и программного обеспечения: учебно-методическое пособие / И.М. Привало. - Ставрополь: СКФУ, 2015. - 145 с. : ил. - Библиогр. в кн. ; То же [Электронный ресурс]. URL: http://biblioclub.ru/index.php?page=book&id=457590

3. Максимов Н. В. Компьютерные сети : учебное пособие для студентов учреждений СПО, обучающихся по специальностям информатики и вычислительной техники / Н. В. Максимов, И. И. Попов. – 6-е изд., перераб. и доп. – М. : ФОРУМ : ИНФРА-М, 2015. – 464 с. – ISBN 978-5-91134-764-2.

4. Максимов Н. В. Компьютерные сети : учебное пособие для студентов учреждений СПО, обучающихся по специальностям информатики и вычислительной техники / Н. В. Максимов, И. И. Попов. – 6-е изд., перераб. и доп. – М. :  $\Phi$ OPYM, 2016. – 464 c. – ISBN 978-5-91134-764-2.

#### <span id="page-20-1"></span>5.3 Периодические издания

1. Вестник Московского Университета. Серия 15. Вычислительная математика и кибернетика. - URL:

http://biblioclub.ru/index.php?page=journal\_red&jid=237323.

2. Инновации на основе информационных и коммуникационных технологий. -URL: http://elibrary.ru/contents.asp?issueid=1438371.

3. Информатика в разница в писате. URL: .http://dlib.eastview.com/browse/publication/18988/udb/1270.

4. Информатика и образование. - URL: http://dlib.eastview.com/browse/publication/18946/udb/1270 .

5. Информатика, вычислительная техника и инженерное образование. - URL: http://elibrary.ru/contents.asp?issueid=1567393.

6. Методические вопросы преподавания инфокоммуникаций в высшей школе. -URL: http://elibrary.ru/contents.asp?titleid=55718

7. Мир ПК. - URL: http://dlib.eastview.com/browse/publication/64067/udb/2071.

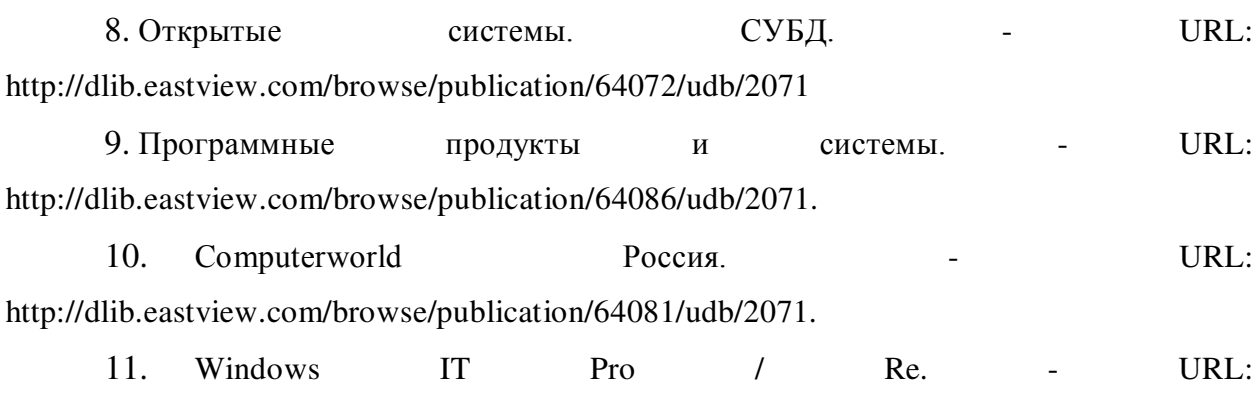

http://dlib.eastview.com/browse/publication/64079/udb/2071.

## <span id="page-21-0"></span>5.4 Перечень ресурсов информационно-телекоммуникационной сети «Интернет», необходимых для освоения дисциплины

- 1. ЭБС «Университетская библиотека ONLINE» : сайт. URL: http://biblioclub.ru/index.php?page=main\_ub\_red.
- 2. ЭБС издательства «Лань» : сайт. URL: http://e.lanbook.com.
- 3. ЭБС «Юрайт» : [раздел «ВАША ПОДПИСКА: Филиал КубГУ (г. Славянскна-Кубани)] : сайт. - URL: https://www.biblio-online.ru/catalog/E121B99F-E5ED-430E-A737-37D3A9E6DBFB.
- 4. Научная электронная библиотека «eLibrary.ru» : сайт. URL: http://elibrary.ru/defaultx.asp.
- 5. Базы данных компании «Ист Вью» [раздел: Периодические издания (на русском языке)] : сайт. – URL: http://dlib.eastview.com.
- 6. Федеральная информационная система «Единое окно доступа к образовательным ресурсам» : сайт. – URL: http://window.edu.ru.
- 7. Федеральный центр информационно-образовательных ресурсов (ФЦИОР) : caйт. - URL: http://fcior.edu.ru.
- 8. Единая коллекция цифровых образовательных ресурсов : сайт. URL: http://school-collection.edu.ru.
- 9. Федеральный центр образовательного законодательства : сайт. URL: http://www.lexed.ru.
- 10. Энциклопедиум : Энциклопедии. Словари. Справочники // ЭБС «Университетская библиотека ONLINE» : сайт. – URL: http://enc.biblioclub.ru/.

## <span id="page-22-0"></span>6 МЕТОДИЧЕСКИЕ УКАЗАНИЯ ОБУЧАЮЩИМСЯ ПО ОСВОЕНИЮ ДИСЦИПЛИНЫ

Учащиеся для полноценного освоения курса «Программное обеспечение компьютерных сетей» должны составлять конспекты как при прослушивании его теоретической (лекционной) части, так и при подготовке к практическим (семинарским) занятиям. Желательно, чтобы конспекты лекций и семинаров записывались в логической последовательности изучения курса и содержались в одной тетради. Это обеспечит более полную подготовку как к текущим учебным занятиям, так и сессионному контролю знаний.

Самостоятельная работа учащихся является важнейшей формой учебнопознавательного процесса. Цель заданий для самостоятельной работы – закрепить и расширить знания, умения, навыки, приобретенные в результате изучения дисциплины; овладеть умением использовать полученные знания в практической работе; получить первичные навыки профессиональной деятельности по сборке, ремонту, переоборудованию аппаратных средств ПК.

Задания для самостоятельной работы выполняются в письменном виде во внеаудиторное время. Работа должна носить творческий характер, при ее оценке преподаватель в первую очередь оценивает обоснованность и оригинальность выводов. В письменной работе по теме задания учащийся должен полно и всесторонне рассмотреть все аспекты темы, четко сформулировать и аргументировать свою позицию по исследуемым вопросам.

Отчеты по лабораторным и практическим занятиям должны содержать полные ответы на поставленные задания, необходимые таблицы должны быть заполнены. Защита лабораторных работ будет включать в себя просмотр письменных отчетов, устный опрос.

#### Общие правила выполнения письменных работ

На первом занятии студенты должны быть проинформированы о необходимости соблюдения норм академической этики и авторских прав в ходе обучения. В частности, предоставляются сведения:

1. общая информация об авторских правах;

- 2. правила цитирования;
- 3. правила оформления ссылок;

Все имеющиеся в тексте сноски тщательно выверяются и снабжаются «адресами».

Недопустимо включать в свою работу выдержки из работ других авторов без указания на это, пересказывать чужую работу близко к тексту без отсылки к ней, использовать чужие идеи без указания первоисточников (это касается и информации, найденной в Интернете). Все случаи плагиата должны быть исключены.

Список использованной литературы должен включать все источники информации, изученные и проработанные студентом в процессе выполнения работы, и должен быть составлен в соответствии с ГОСТ Р 7.0.5-2008 «Библиографическая ссылка. Общие требования и правила».

#### *Tребования к написанию реферата*

Реферат по данному курсу является одним из методов организации самостоятельной работы.

Темы рефератов являются дополнительным материалом для изучение данной дисциплины. Реферат оценивается в один балл в оценке итого экзамена

Реферат должен быть подготовлен согласно теме, предложенной преподавателем. Допускается самостоятельный выбор темы реферата, но по согласованию с преподавателем.

Для написания реферата студент самостоятельно подбирает источники информации по выбранной теме (литература учебная, периодическая и Интернетpecypcы).

Объем реферата – не менее 10 страниц формата А4.

Реферат должен иметь титульный лист, содержание, текст должен быть разбит на разделы, согласно содержанию, заключение, список литературы (не менее 5 источников).

Обсуждение тем рефератов проводится на тех практических занятиях, по которым они распределены.

Доклад по теме по реферата не должен превышать 10 минут. Выступающий должен подготовить краткие выводы по теме реферата для конспектирования.

Сдача реферата преподавателю обязательна.

### <span id="page-24-0"></span>7 ОЦЕНОЧНЫЕ СРЕДСТВА ДЛЯ КОНТРОЛЯ УСПЕВАЕМОСТИ

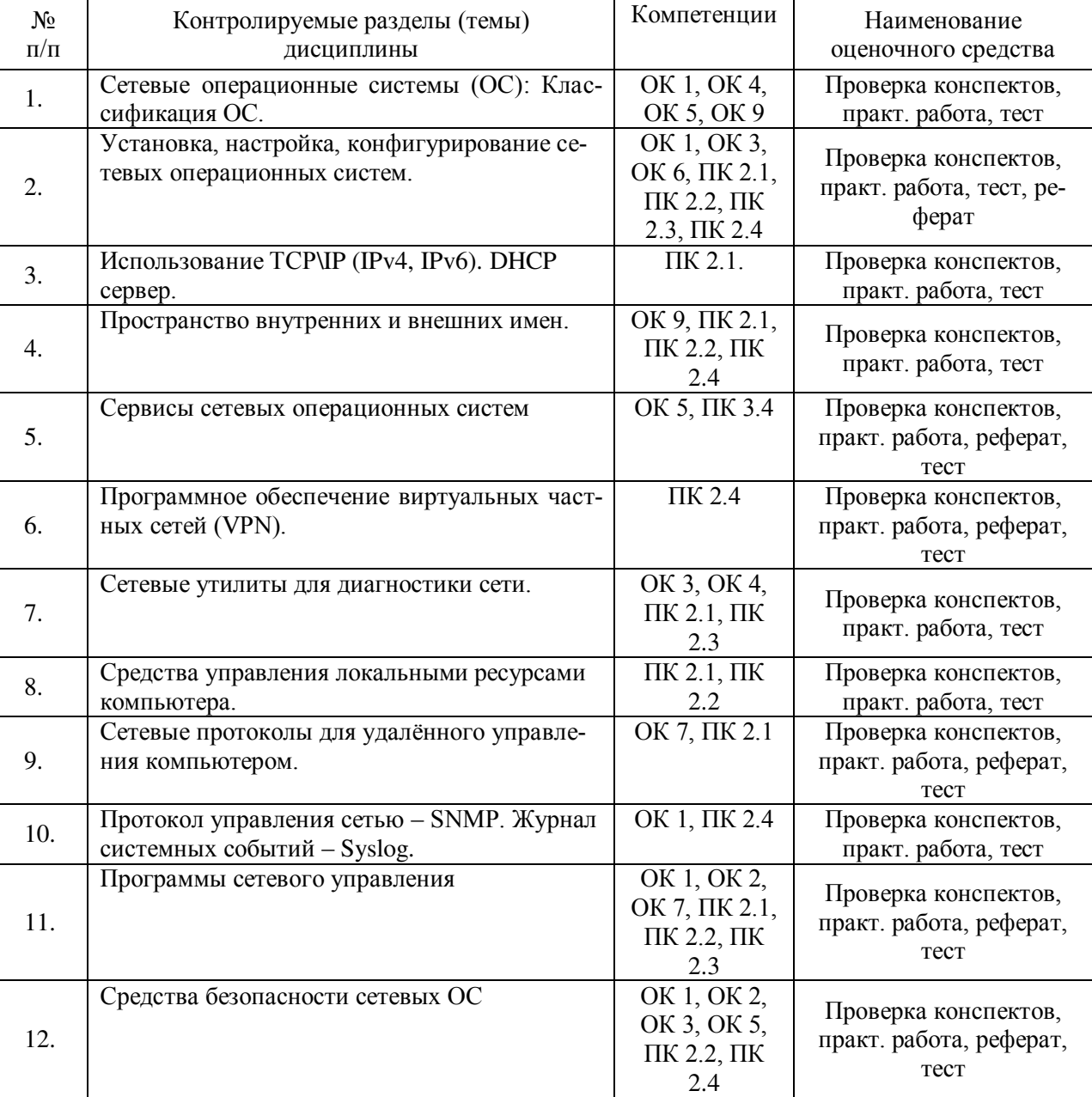

## <span id="page-24-1"></span>7.1 Паспорт фонда оценочных средств

#### <span id="page-24-2"></span>7.2 Критерии оценки знаний

Контроль и оценка результатов освоения учебной дисциплины осуществляется преподавателем в процессе проведения практических работ, тестирования, собеседования по результатам выполнения лабораторных работ, а также решения задач, составления рабочих таблиц и подготовки сообщений к уроку. Знания студентов на практических занятиях оцениваются отметками «отлично», «хорошо», «удовлетворительно» и «неудовлетворительно».

Оценка «отлично» выставляется, когда студень показывает глубокое всестороннее знание раздела дисциплины, обязательной и дополнительной литературы, аргументировано и логически стройно излагает материал, может применять знания для анализа конкретных ситуаций.

Оценка «хорошо» ставится при твердых знаниях раздела дисциплины, обязательной литературы, знакомстве с дополнительной литературой, аргументированном изложении материала, умении применить знания для анализа конкретных ситуаций.

Оценка «удовлетворительно» ставится, когда студент в основном знает раздел дисциплины, может практически применить свои знания.

Оценка «неудовлетворительно» ставится, когда студент не освоил основного содержания предмета и слабо знает изучаемый раздел дисциплины.

#### <span id="page-25-0"></span>7.3 Оценочные средства для проведения текущей аттестации

Текущий контроль может проводиться в форме:

-фронтальный опрос

-индивидуальный устный опрос

-письменный контроль

-тестирование по теоретическому материалу

-практическая (лабораторная) работа

-защита реферата,

-защита выполненного задания,

-разработка проблемы курса (сообщение).

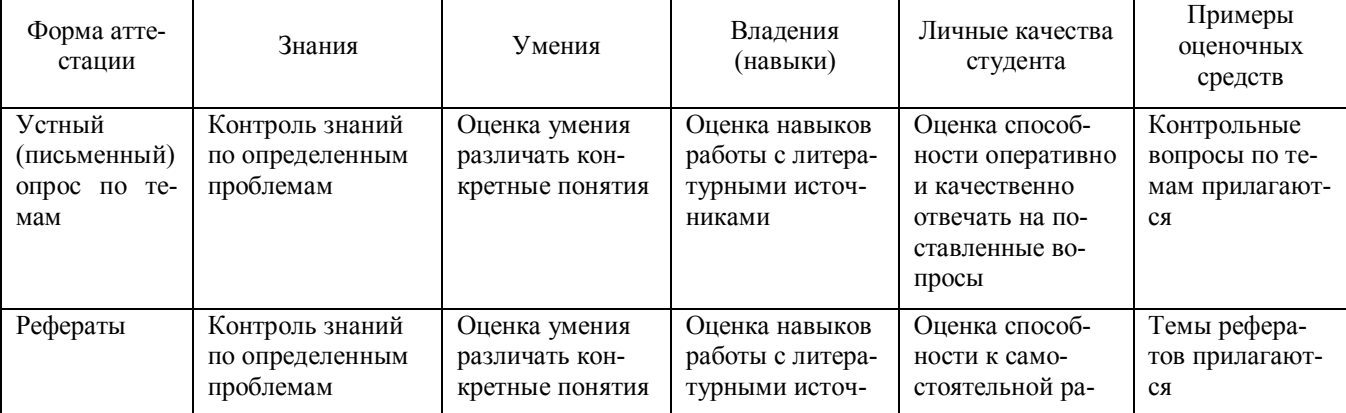

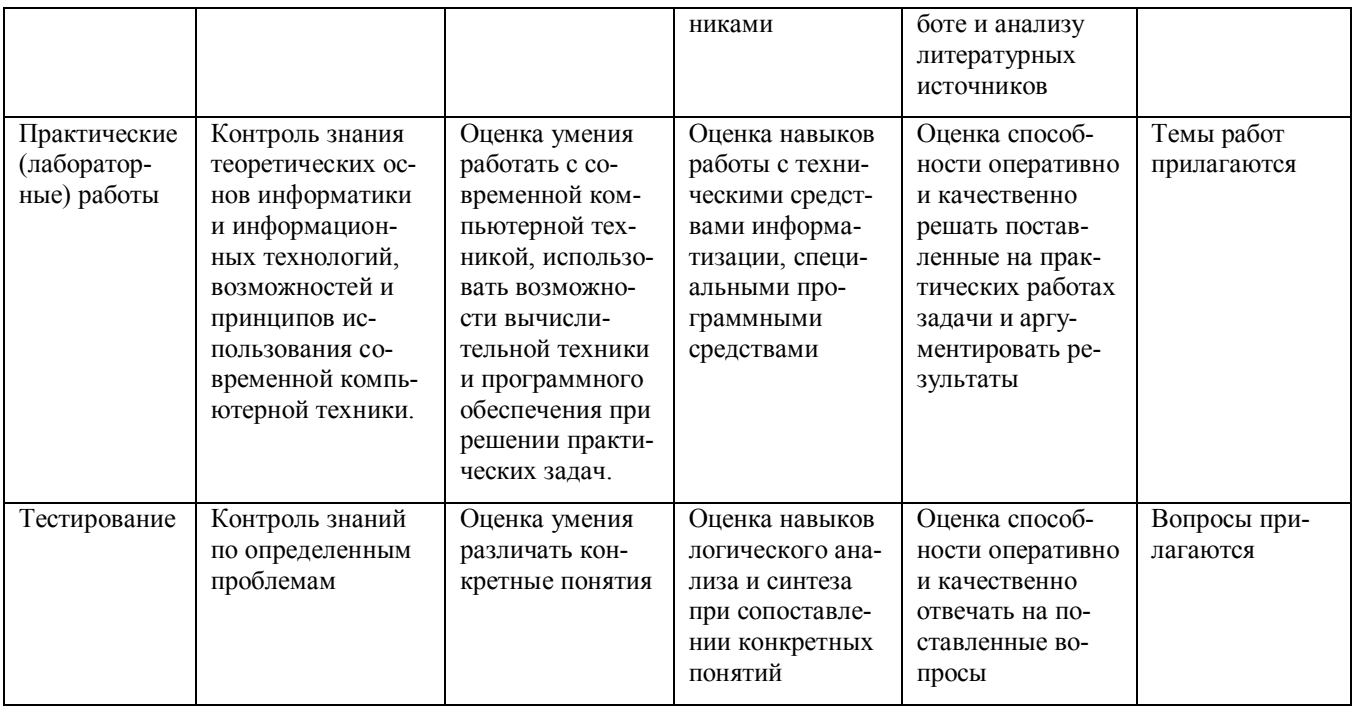

Реферат. Реферат является продуктом самостоятельной работы учащегося и представляет собой краткое изложение в письменном виде полученных результатов теоретического анализа определенной научной (учебно-исследовательской) темы, где раскрывается суть исследуемой проблемы, приводятся различные точки зрения, а также собственные взгляды учащегося на нее.

Контрольная работа. Контрольная работа является набором практических заданий и задач по темам изучаемой дисциплины, позволяющих формировать знания, а также умения обучающихся в области физики.

Примеры задач и вопросов к контрольной работе:

- 1. Какой протокол необходим для работы с утилитой *ping*? Найти описание и характеристики протокола.
- 2. Можно ли утилитой *tracert* задать максимальное число ретрансляций?
- 3. Какой результат выдаст утилита *netstat* с параметрами -*a* -*s* -r? Поясните полученный результат.
- 4. Что такое localhost?
- 5. Для чего предназначены прямые и обратные запросы поиска?
- 6. Опишите назначение компонентов DNS: зона, сервер имен, доменное пространство имен.
- 7. Назовите основные типы зон и их назначение.
- 8. Назовите основные правила именования доменов.
- 9. Какова максимально допустимая длина имени домена?
- 10. Какова максимально допустимая длина имени FQDN?
- 11. С какой целью используют несколько серверов имен?
- 12. Приведите примеры использования утилиты nslookup.
- 13. Можно ли одному IP-адресу нужно присвоить несколько имен?
- 14. Для чего используется файл HOSTS?
- 15. В каком порядке нужно располагать записи в файле HOSTS упорядоченными по какому-либо параметру или произвольно?

Примеры тестовых заданий:

Сетевой компьютер оснащается:

сетевым адаптером;

модемом;

концентратором;

коммутатором.

Укажите утилиты используемые для проверки работоспособности стека ТСР/IР и маршрута прохождения пакетов:

ping; tracert; arp; rarp.

Назначение службы DHCP:

автоматическое получение клиентами сведений о настройках ТСР/IP;

изменение параметров стека ТСР/IP;

автоматическое разрешения имен;

автоматического преобразования символьного имения в IP-адрес.

Объект сети, который могут использовать несколько пользователей одновременно

 $-9T0$ 

рабочая станция; сетевой ресурс;

cep ep;

рабочая группа.

Использование технологии кэширования позволяет:

клиенту использовать ресурс в автономном режиме;

ускорять доступ к сетевым ресурсам;

повышать конфиденциальность;

увеличивать скорость работы сети.

#### <span id="page-28-0"></span>7.4 Оценочные средства для проведения промежуточной аттестации

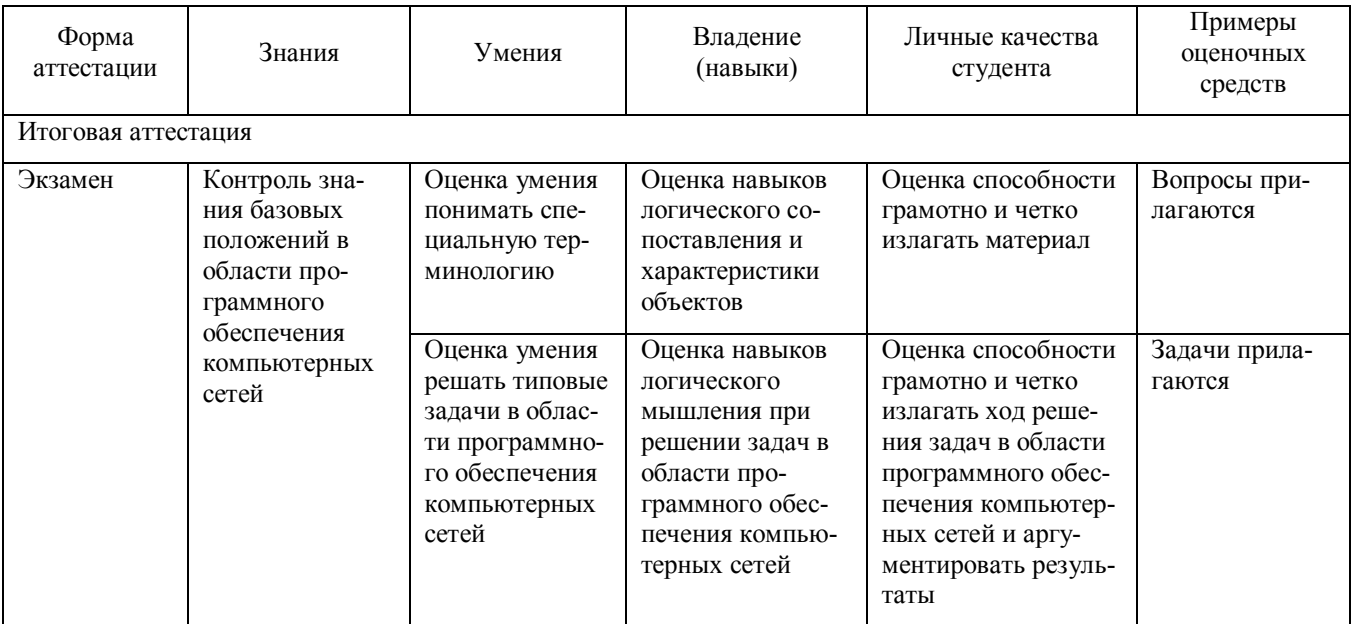

#### <span id="page-28-1"></span>7.4.1 Примерные вопросы для проведения промежуточной аттестации

- 1. Сетевые операционные системы (ОС): Классификация ОС.
- 2. Структура сетевой операционной системы. Задачи сетевой ОС.
- 3. Установка, настройка, конфигурирование сетевых операционных систем. Установка и настройка ОС Windows.
- 4. Использование TCP\IP (IPv4, IPv6). Порядок настройки протокола TCP/IP в компьютерной сети.
- 5. DHCP сервер. Назначение.
- 6. Пространство внутренних и внешних имен.
- 7. Понятие домена. Служба DNS.
- 8. Службы WINS. Файлы lmhosts, hosts.
- 9. Веб-клиенты и серверы. Назначение и принцип работы.
- 10. FTP-клиенты и серверы. Назначение и принцип работы.
- 11. Клиенты и серверы электронной почты, голосовой связи, мгновенного обмена сообщениями. Назначение и принцип работы.
- 12.SQL-сервер. Назначение и принцип работы. Настройка доступа к SQLсерверу.
- 13. Программное обеспечение виртуальных частных сетей (VPN). Структура VPN. Классификация VPN.
- 14. Технология построения виртуальной частной сети протоколы IPSec, SSL. Примеры VPN.
- 15. Сетевые утилиты для диагностики сети. Утилиты ping, netstat, ipconfig, traceroute
- 16. Средства управления локальными ресурсами компьютера.
- 17. Сетевые протоколы для удалённого управления компьютером. Протоколы WinFrame ,Windows Terminal Server, Telnet, SSH, rlogin
- 18. Протокол управления сетью SNMP. Журнал системных событий Syslog.
- 19. Программы сетевого управления. Назначение и основные виды программ сетевого управления. Примеры.
- 20. Средства безопасности сетевых ОС. Технологии обеспечения безопасности локальной сети. Ограничение доступа в сети.
- 21. Средства безопасности сетевых ОС. Аутентификация, аудит.

#### <span id="page-29-0"></span>7.4.2 Примерные задачи для проведения промежуточной аттестации

- 1. Продемонстрировать работу сетевых утилит для определения работоспособности сети. Пояснить результаты.
- 2. Продемонстрировать настройку DNS-сервера.
- 3. Продемонстрировать настройку DHCP-сервера.
- 4. Продемонстрировать настройку службы каталогов Active Directory.
- 5. Продемонстрировать настройку групповых политик.
- 6. Продемонстрировать работу с консолью ММС (Microsoft Management Console).
- 7. Продемонстрировать работу с реестром Windows.
- 8. Продемонстрировать настройку web-сервера и FTP-сервера.
- 9. Продемонстрировать настройку почтового сервера.
- 10. Продемонстрировать работу с резервными копиями в Windows.
- 11. Продемонстрировать работу с системой мониторинга состояния сети.
- 12. Продемонстрировать работу с механизмами восстановления системы Windows.
- 13. Продемонстрировать работу с технологией удаленного управления.
- 14. Продемонстрировать работу по настройке SQL-сервера.

#### <span id="page-30-0"></span>**8 ДОПОЛНИТЕЛЬНОЕ ОБЕСПЕЧЕНИЕ ДИСЦИПЛИНЫ**

Обзор популярных локальных серверов для сайта

Прежде чем выложить сайт или блог в интернет, его следует протестировать, насколько правильно будет выглядеть дизайн сайта, как будут работать скрипты, форма обратной связи, плагины и так далее.

Вот по этой причине многие Веб-разработчики (блогеры, веб-дизайнеры или  $e$ <sup>6</sup>/<sub>po</sub>граммисты) используют тестовые площадки, на которых они проводят проверки, пробы, эксперименты, в общем, любую тестовую работу над будущим проектом.

Существуют два способа по созданию тестовых площадок.

#### 1. Тестовая плошалка на хостинге

Некоторые новички используют для тестирования проектов платные хостинги, размещая при этом два сайта – один основной (рабочий) и второй дополнительный, тестовый.

Минусы такого способа:

- нехватка места на хостинге;

- низкая скорость интернета;

- не всегда есть деньги, чтобы купить платный хостинг для тестирования проектов.

#### 2. Тестовая площадка на вашем компьютере

Этот способ более предпочтителен. Рассмотрим его более подробней. Плюcы:

- не нуждается в подключении интернета;

- не нужны финансовые затраты.

## Что это – тестовая площадка на компьютере? Речь идет о локальном **сервере**, который устанавливается на ваш компьютер. С помощью локального сервера вы сможете легко и быстро протестировать проект.

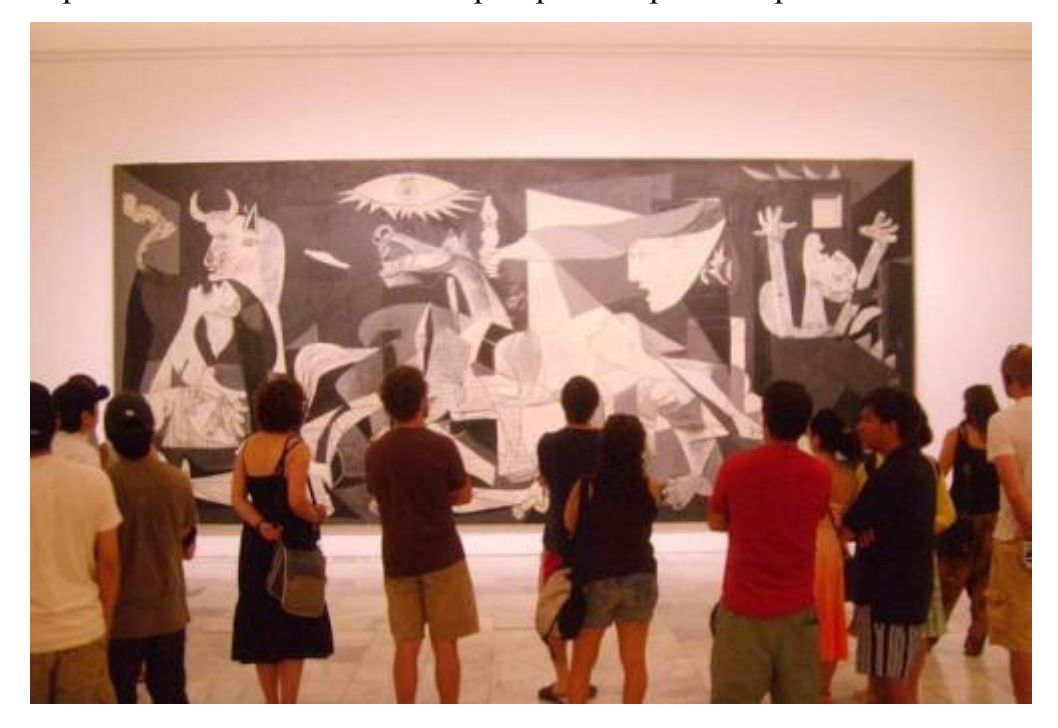

Кто-то может сказать: а зачем вообще проводить тестирование своего проекта через локальный сервер? Ведь достаточно открыть файл «index.html» и мы увидим, как будет выглядеть сайт в интернете. Да, это правда, достаточно и этого, но если вы используете на сайте [php-](http://bloggood.ru/php-i-mysql-osnovi-primer-podskazki/osnovy-i-preimushhestva-yazyka-programmirovaniya-php-urok-1.html/)код, форму обратной связи, чаты, форумы, различные CMS движки (WordPress, Joomla, drupal), то здесь без локального сервера никак. Тем более, если вы используете для своего проекта CMS движок (WordPress, Joomla, drupal), то там нужна не только поддержка php, но еще и база данных MySQL.

Итак, **локальный сервер** – это специальный набор программ, обеспечивающий правильную работу скриптов прямо у вас на компьютере. В сборку входят: caм сервер, компилятор PHP (*с его помощью браузер может прочитать php код и обработать правильно страницу*), компоненты для работы с БД (База Данных) и многие лругие программы.

Рассмотрим список популярных локальных серверов для сайта.

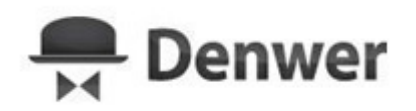

32

**Denwer** – это бесплатный локальный сервер для тестирования сайтов, вебприложений или Интернет страниц. В Denwer входит: веб-сервер Apache, панель phpMyAdmin и MySQL для работы с БД (базами данных) и другие программы. Локальный сервер Denwer работает только на операционную систему Windows. Скачать можно с официального сайта denwer.ru

# **B** XAMPP

**XAMPP** – это бесплатный локальный сервер для тестирования сайтов, вебприложений или Интернет страниц с простым пользовательским интерфейсом. Поддерживает работу в системе Windows, Solaris, Mac OS X и Linux. Скачать можно с официального сайтаwww.apachefriends.org/en/xampp.html

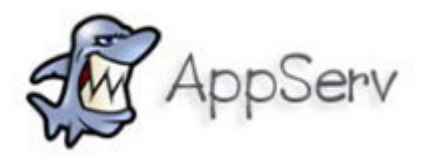

**AppServ** — еще один бесплатный локальный сервер. Быстрая и легкая установка. Скачать можно с официального сайтаwww.appservnetwork.com

# [ VertrigoServ ]

**VertigoServ** — простенький по установке локальный сервер. Работает только в операционной системе Windows.

Скачать можно с официального сайтаvertrigo.sourceforge.net

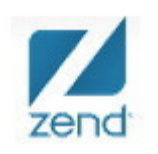

**Zend Server Community Edition** — бесплатный локальный сервер.

Скачать можно с официального сайта www.zend.com

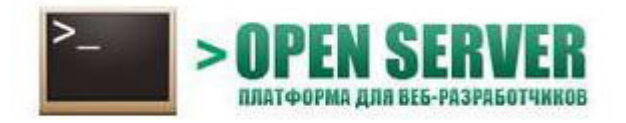

**Open Server** — это бесплатный локальный сервер с высоким функционалом по разработке и созданию сайтов. Работает в операционной системе Windows. Скачать можно с официального сайта open-server.ru

#### лист

## изменений рабочей учебной программы по дисциплине МДК.02.01 «Программное обеспечение компьютерных сетей»

Дополнения и изменения, вносимые в рабочую программу дисциплины на 2016-2017 уч. г.

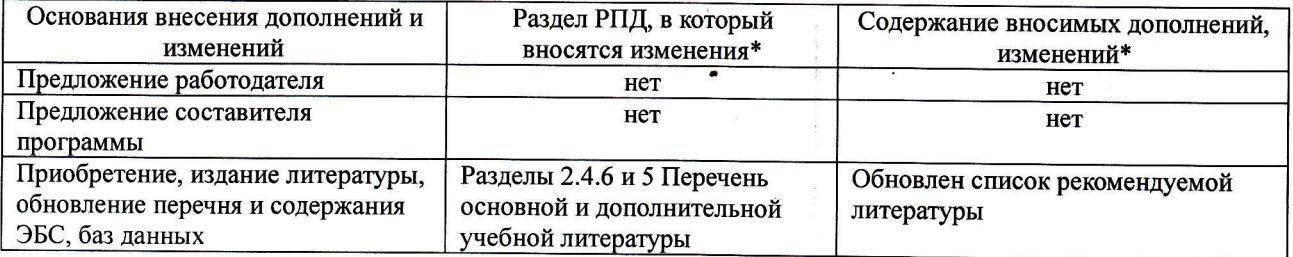

Составитель преподаватель \_ Себед Осипов С.А.

Утвержден на заседании предметно-цикловой комиссии физико-математических дисциплин и специальных дисциплин специальности Компью терные сети,

протокол №1 от 29 августа 2016 г.

Председатель шредметной (цикловой) комиссии физико-математических дисциплин и специальных

дисциплин специальности Компьютерные сети  $\overbrace{\phantom{a}}^{\text{C}}$ А. Б. Шишкин 29 августа 2016 г. Начальник УМО филиала А. В. Баранов 29 августа 2016 г. Заведующая библиотекой филиала . В. Фуфалько 29 августа 2016 г.

#### Рецензия

#### на рабочую программу учебной дисциплины МДК.02.01 Программное обеспечение компьютерных сетей для специальности 09.02.02 Компьютерные сети

Рабочая программа учебной дисциплины МДК.02.01 Программное обеспечение компьютерных сетей разработана на основе Федерального государственного образовательного стандарта (далее - ФГОС) по специальности среднего профессионального образования 09.02,02 Компьютерные сети, угвержденного приказом Минобрнауки РФ от 28.07.2014 №803 (зарегистрирован в Минюсте•России 20.08.2014 № 33713). Рабочая программа является частью программы подготовки специалистов среднего звена в соответствии с ФГОС СПО по специальности 09.02.02 Компьютерные сети с квалификацией «Техник по компьютерным сетям». Учебная дисциплина ОП.04 изучается в цикле ПП Профессиональная подготовка учебного плана ОПОП СПО в части ПМ Профессиональные модули. Обучение проводится на базе основного общего образования и нацелено на получение среднего общего образования. Рабочая программа составлена для очной формы обучения.

Рабочая программа учебной дисциплины составлена логично, структура дисциплины соответствует принципу единства теоретического и практического обучения, разделы выделены дидактически целесообразно. Последовательность тем, предлагаемых к изучению, направлена на качественное усвоение учебного материала. Виды самостоятельных работ позволяют обобщить и углубить изуrаемый материал и направлены на закрепление умения поиска, накопления и обработки информации. Система знаний и умений, заложенная в содержании, обеспечивает освоение общих и профессиональных компетенций.

Паспорт программы обоснованно и полно отражает содержание дисциплины, ее роль и место в подготовке специалиста среднего звена, раскрывает цели и задачи учебной дисциплины. Определены требования к умениям и знаниям студентов. Программа рассчитана на 74 часа. Тематический план и содержание учебной дисциплины раскрывает последовательность прохождения тем, соответствует тематическому плану и распределению часов. В программе определены форма проведения, цели, задачи учебной дисциплины, представлены обязательные формы отчетности. В программе реализованы дидактические принципы обучения: целостность, структурность; отражена взаимосвязь между отдельными элементами структуры.

Содержание рабочей программы учебной дисциплины полностью соответствует требованиям Фелерального государственного образовательного стандарта среднего профессионального образования по специальности 09.02.02 Компьютерные сети. Анализ раздела «Условия реализации модуля», позволяет сделать вывод, что образовательное учреждение располагает материально-технической базой, отвечающей современным требованиям подготовки специалистов, обеспечивает проведение всех видов лабораторных работ и практических занятий, междисциплинарной подготовки, учебной практики, предусмотренных программой. Перечень рекомендуемой основной и дополнительной литературы включает общедоступные источники, изданные в последнее время (не позднее 5 лет). Перечисленные Интернет-ресурсы актуальны и достоверны.

Разработанная программа учебной дисциплины МДК.02.01 Программное обеспечение компьютерных сетей может быть рекомендована для использования в учебном процессе при подготовке по специальности 09.02.02 Компьютерные сети.

Начальник отдела информационных

технологий ОАО «Сад-Гигант»  $\begin{bmatrix} \begin{matrix} 0 & a_{k-1} & a_{k-1} \\ a_{k-1} & a_{k-1} & a_{k-1} \end{matrix} \\ \vdots & \vdots & \vdots \\ \begin{matrix} a_{k-1} & a_{k-1} \\ a_{k-1} & a_{k-1} \end{matrix} \end{bmatrix}$  П.А. Дудник

#### Репензия

#### на рабочую программу учебной дисциплины МДК.02.01 Программное обеспечение компьютерных сетей для специальности 09.02.02 Компьютерные сети

Рабочая программа учебной дисциплины МДК.02.01 Программное обеспечение компью-<br>терных сетей разработана на основе Федерального государственного образовательного стандарта (далее – ФГОС) по специальности среднего профессионального образования 09.02.0.2 Компьютерные сети, утвержденного приказом Минобрнауки РФ от 28.07.2014 №803 (зарегистрирован в Минюсте России 20.08.2014 № 33713).

В результате освоения дисциплины обучающийся должен иметь практический опыт: установки web-сервера; организации доступа к локальным и глобальным сетям; сопровождения и хонтроля использования почтового сервера, SQL-сервера; расчета стоимости лицензионного программного обеспечения сетевой инфраструктуры; сбора данных для анализа использования и<br>функционирования программно-технических средств компьютерных сетей.

В результате освоения дисциплины обучающийся должен уметь: устанавливать информационную систему; создавать и конфигурировать учетные записи отдельных пользователей и пользовательских групп; регистрировать подключение к домену, вести отчетную документацию; рассчитывать стоимость лицензионного программного обеспечения сетевой инфраструктуры; устанавливать и конфигурировать антивирусное программное обеспечение, программное обеспечение баз данных, программное обеспечение мониторинга.

Перечисленные умения предполагают, что студент должен освоить следующие знания: типы серверов, технологию "клиент-сервер"; способы установки и управления сервером; утили-<br>ты, функции, удаленное управление сервером; технологии безопасности, протоколы авторизации, конфиденциальность и безопасность при работе в web; порядок использования кластеров; порядок взаимодействия различных операционных систем; алгоритм автоматизации задач об-<br>служивания; порядок мониторинга и настройки производительности; технологию ведения отчетной документации; классификацию программного обеспечения сетевых технологий, и область его применения; порядок и основы лицензирования программного обеспечения; оценку стоимости программного обеспечения в зависимости от способа и места его использования.

Рабочая программа рассчитана на 74 часа (50 часов – аудиторная нагрузка, 24 часов – самостоятельная работа, экзамен). Освоение учебной дисциплины включает изучение следующих разделов.

Раздел 1. Серверные операционные системы.

Раздел 2. Программное обеспечение для управления сетевыми операционными системами. Реализация программы дисциплины требует наличия учебного кабинета «Лаборатория<br>программного обеспечения компьютерных сетей, программирования и баз данных». Дисциплина нацелена на формирование общих (ОК 1-9) и профессиональных компетенций (ПК 2.1-2.4).<br>Обучение студентов осуществляется по традиционной технологии с включением инновационных элементов: технология развивающего обучения, технология проблемного обучения, дифферен-

цированное обучение, технология личностно-деятельностного обучения, проективное обучение.<br>Содержание рабочей программы учебной дисциплины полностью соответствует требова-<br>ниям Федерального государственного образовательног образования по специальности 09.02.02 Компьютерные сети. Изучение данной дисциплины спо-<br>собствует эффективной и качественной подготовке молодых специалистов в области использования операционных систем в сетевых технологиях.

Перечень рекомендуемой основной и дополнительной литературы включает общелоступ ные источники, изданные в последнее время (не позднее 5 лет). Перечисленные Интернетресурсы актуальны и достоверны.

Разработанная программа учебной дисциплины МДК.02.01 Программное обеспечение компьютерных сетей может быть рекомендована для использования в учебном процессе при подготовке по специальности 09.02.02 Компьютерные сети.

Рецензент, инженер-программист 1 категории, отдел УСУТП управление АСУТП, КИПиА, МОП Краснодарского РПУ филиала «Макрорегион ЮГ» ООО ИК «Сибинтек»

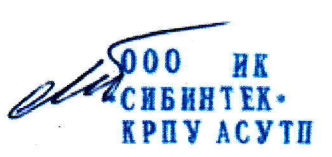

М.В. Литус

‰